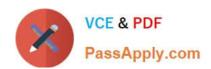

# TDS-C01<sup>Q&As</sup>

Tableau Desktop Specialist

# Pass Tableau TDS-C01 Exam with 100% Guarantee

Free Download Real Questions & Answers PDF and VCE file from:

https://www.passapply.com/tds-c01.html

100% Passing Guarantee 100% Money Back Assurance

Following Questions and Answers are all new published by Tableau
Official Exam Center

- Instant Download After Purchase
- 100% Money Back Guarantee
- 365 Days Free Update
- 800,000+ Satisfied Customers

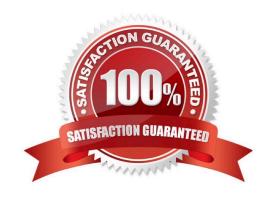

## https://www.passapply.com/tds-c01.html 2024 Latest passapply TDS-C01 PDF and VCE dumps Download

## **QUESTION 1**

True or False: It is possible to add a field to more than one hierarchy

- A. True
- B. False

Correct Answer: A

Yes! It is possible to duplicate a field and add it to more than one hierarchy. Right click and choose duplicate. Reference: https://www.tableau.com/about/blog/2016/8/take-note-these-10-handy-tableau-shortcuts-57561

### **QUESTION 2**

Which of the following are valid ways to make the font more readable in Tableau?

- A. Decrease the font size
- B. Don\\'t use backgrounds
- C. use a clear and readable font
- D. Make the Font color sharper / darker than the background
- E. Increase the font size

Correct Answer: CDE

This is one of the most common questions on the Tableau Desktop Specialist Exam.

Wrong options1) Don\\'t use backgrounds-This is not a solution. What if we want to use backgrounds? We can\\'t just stop using backgrounds to solve this problem.

2) Decrease the font size-Do you think using a smaller font will make the text more readable? No right? Hence, this is wrong too.

All other options are ways recommended to make your text more readable!

## **QUESTION 3**

Which of the following 2 fields CANNOT be deleted in Tableau?

- A. Number of Records
- B. Measure Names
- C. Measure Values
- D. Calculated Fields

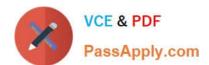

## https://www.passapply.com/tds-c01.html

2024 Latest passapply TDS-C01 PDF and VCE dumps Download

Correct Answer: BC

Measure names and values CANNOT be deleted in Tableau like other columns can. These are auto-generated. Calculated Fields, and Number of records can both be deleted.

### **QUESTION 4**

Which statement accurately describes adding a dashboard layout for a mobile device?

- A. Dashboards designed in portrait mode are optimal for viewing on a phone.
- B. Dashboard device layout changes will be saved between workbooks.
- C. Only workbooks published to Tableau Online support mobile layouts.
- D. Dashboard changes made for one device layout apply to other device layouts.

Correct Answer: A

A correct portrait for mobile and landscape for tablet

## **QUESTION 5**

The View Data window displays as much of the data as possible by default, up to \_\_\_\_\_ rows.

A. 20,000

B. 5,000

C. 10,000

D. 15,000

Correct Answer: C

The View Data window displays as much of the data as possible by default, up to 10,000 rows. This can be increased though, if you wish to.

# https://www.passapply.com/tds-c01.html

2024 Latest passapply TDS-C01 PDF and VCE dumps Download

## Data pane

In a worksheet, the View Data icon is located at the top of the Data pane, below the data source list and to the right of the Search box.

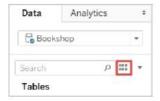

The View Data window displays a tab for every table in the data source. Tables that are joined or unioned make up a single tab, as they are represented as a single logical table in the data model.

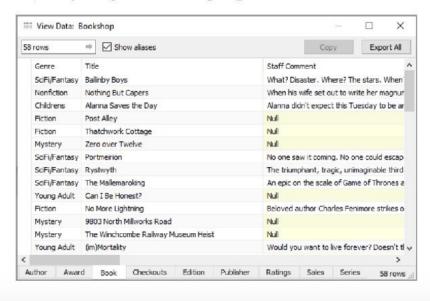

Read more: https://help.tableau.com/current/pro/desktop/en-gb/inspectdata\_viewdata.htm

TDS-C01 VCE Dumps

TDS-C01 Study Guide

**TDS-C01 Braindumps**